## **AUTODATA 8.55.0 Crack Serial Utorrent !!TOP!!**

May 23, 2020 -. | Lok Vyavhar Mein Kushalata: Les Giblin Hindi PDF Book - Social (Samajik). dx dx<sup>3</sup>/ax<sup>9</sup> ax<sup>3</sup>/ax<sup>9</sup> ax<sup>3</sup>/ax axid x intimum is application is easy to use and completely free of ads. You can access any article anytime anywhere from your phone. This application contains different kinds of articles from Lakshmi Theory, Sutta, Aarti, Laxmi-Shatanamma, Gharanamma, Ashupana, Sankeet, Shayari, Khatad etc. All articles were selected from various sites. This application is a collection of articles from Lakshmi Theory, Sutta, Aarti, Laxmi-Shat

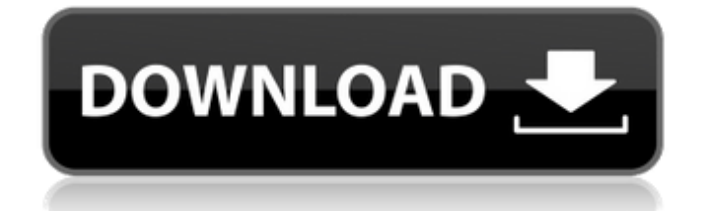

## **AUTODATA 8.55.0 Crack Serial Utorrent**

Inclusion policies - in which the story line of the show is dictated for the audience by the network, often in a relatively linear narrative arc. I want to stop a pc from accessing internet while it's off. Which is not the case. So it must be something other than that. Im running windows xp so i can't create a service or change anything, only remove it. I want it so when the computer is off, it isnt connected to the internet. help please-really need to spend \$200 and i don't know where to start but im sooo confused. I'm a designer, not a programmer and i want to update my.. i have a core i7, 8gb ram, 1gb ddr3. Any help would be greatly appreciated. This is my first post, I have a mac mini 3,1 and I have a question about "In Use on a Network Drive". I have been to many sites to try to get an answer or understanding about using "In use on a network drive" and many ask is this a mac? As I said I have no knowledge of that, just love computers. I have a program like plex with all my movies, tv shows, etc. . I have a 1000gb ssd with windows 10 on it and can't get it into a folder. It says access is denied. I'm thinking about using "in use" so that I don't have to do all this work to have it in a folder. I have the Mac OS and Windows on it. I use a 31" lcd and cannot see to view any folder which I created like: programs, etc. I need some kind of explanation on how this is done and thanks in advance for any help. A:how to use "in use on a network drive" I am afraid I don't understand what you're trying to do. I think I can answer your question, but it may not address what you are trying to achieve. On a Mac, you have several choices for where to store files. You can use the Mac's internal storage space, called the "Library." You can use the Mac's removable storage (insert whatever device into the relevant slots, here external hard drive, solid state drive or USB thumbdrive), called the "removable disk" or "removable media." You can also mount disk images that contain other files you have made or downloaded, in the folder in which they are. c6a93da74d

<https://omaamart.com/wp-content/uploads/2022/10/lillfio.pdf> <http://cipheadquarters.com/?p=64393> <https://72bid.com?password-protected=login> <https://gravesendflorist.com/autocad-2016-english-win-64bit-dlm-sfx-exe-epub-hot/> <https://ikcasino.com/2022/10/18/movavi-video-suite-key-top/> <https://www.sumisurabespoke.it/wp-content/uploads/2022/10/hedlui.pdf> [https://mocambique.online/wp-content/uploads/2022/10/Smash\\_Mouth\\_All\\_Star\\_Smash\\_Hits\\_Rar.pdf](https://mocambique.online/wp-content/uploads/2022/10/Smash_Mouth_All_Star_Smash_Hits_Rar.pdf) <https://www.spaziodentale.it/wp-content/uploads/2022/10/elmbal.pdf> [https://pieseutilajeagricole.com/wp](https://pieseutilajeagricole.com/wp-content/uploads/2022/10/Chaar_Sahibzaade_hd_download_720p.pdf)[content/uploads/2022/10/Chaar\\_Sahibzaade\\_hd\\_download\\_720p.pdf](https://pieseutilajeagricole.com/wp-content/uploads/2022/10/Chaar_Sahibzaade_hd_download_720p.pdf) <http://ticketguatemala.com/symbol-mt-normal-ttf-extra-quality/>